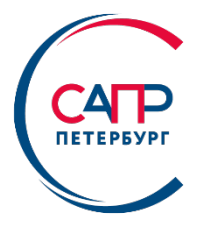

## **PlantLinker ― интеграция с внешними системами. S3D, SPIsometrics**

**Д. Долгалев,** *Главный специалист отдела разработки Plant Design*

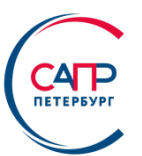

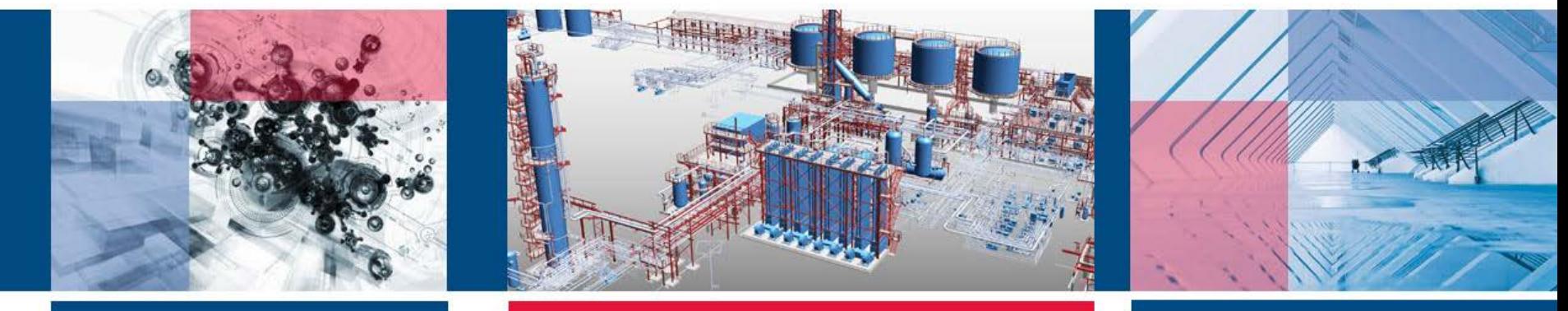

#### **PlantLinker- интеграция с внешними системами. S3D, SPIsometrics**

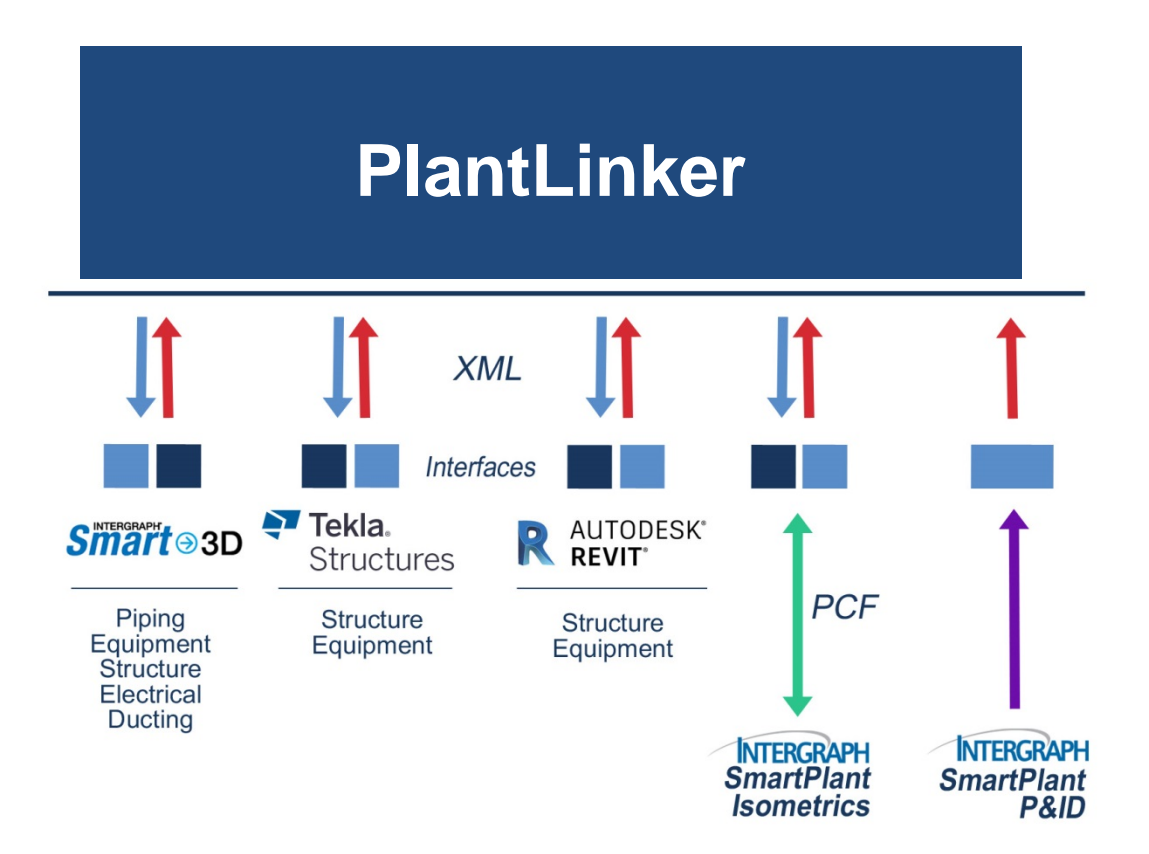

 $CAP$ 

- Возможность использования на стадиях проект и рабочий проект.
- Поддержка работы с филиалами и субподрядчиками.
- Совместная работа с моделями Smart3D, Tekla Structures или других систем, обеспечивается набором поставляемых интерфейсов.
- Восстановленные объекты функционируют так же, как оригинальные объекты PlantLinker, Smart3D, Tekla Structures или других систем.

#### **Использование в технико-экономическом обосновании (ТЭО)**

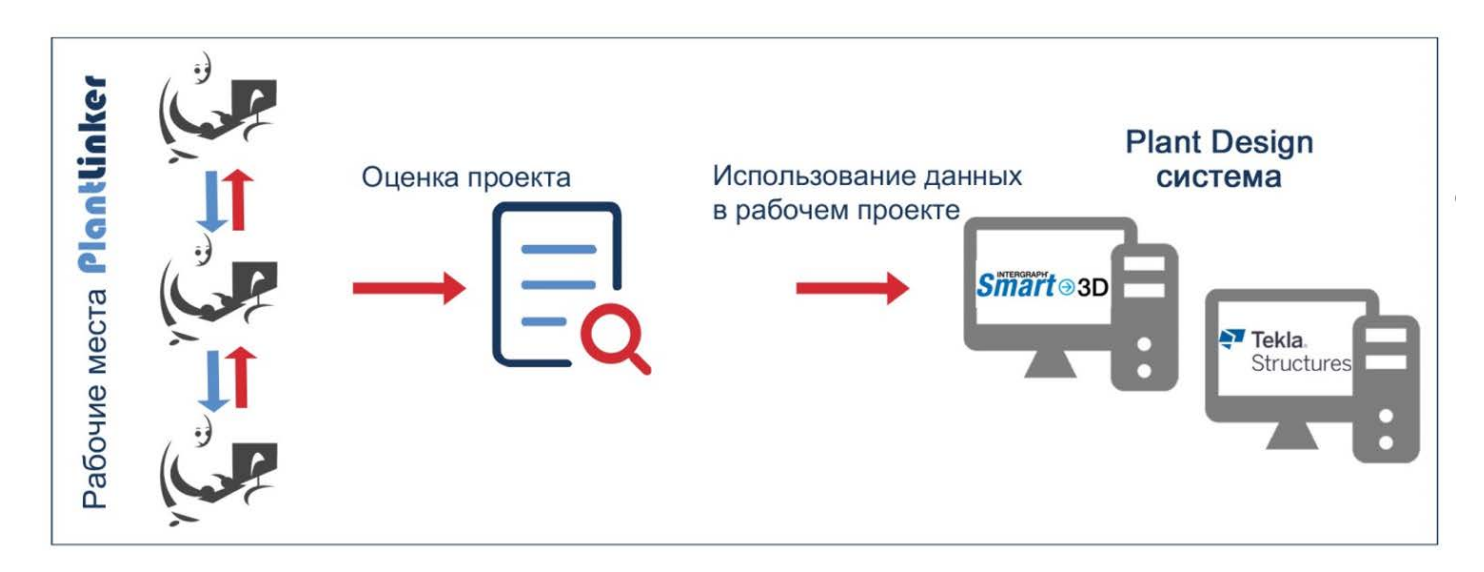

**CATP** 

#### **Использование в рабочем проекте**

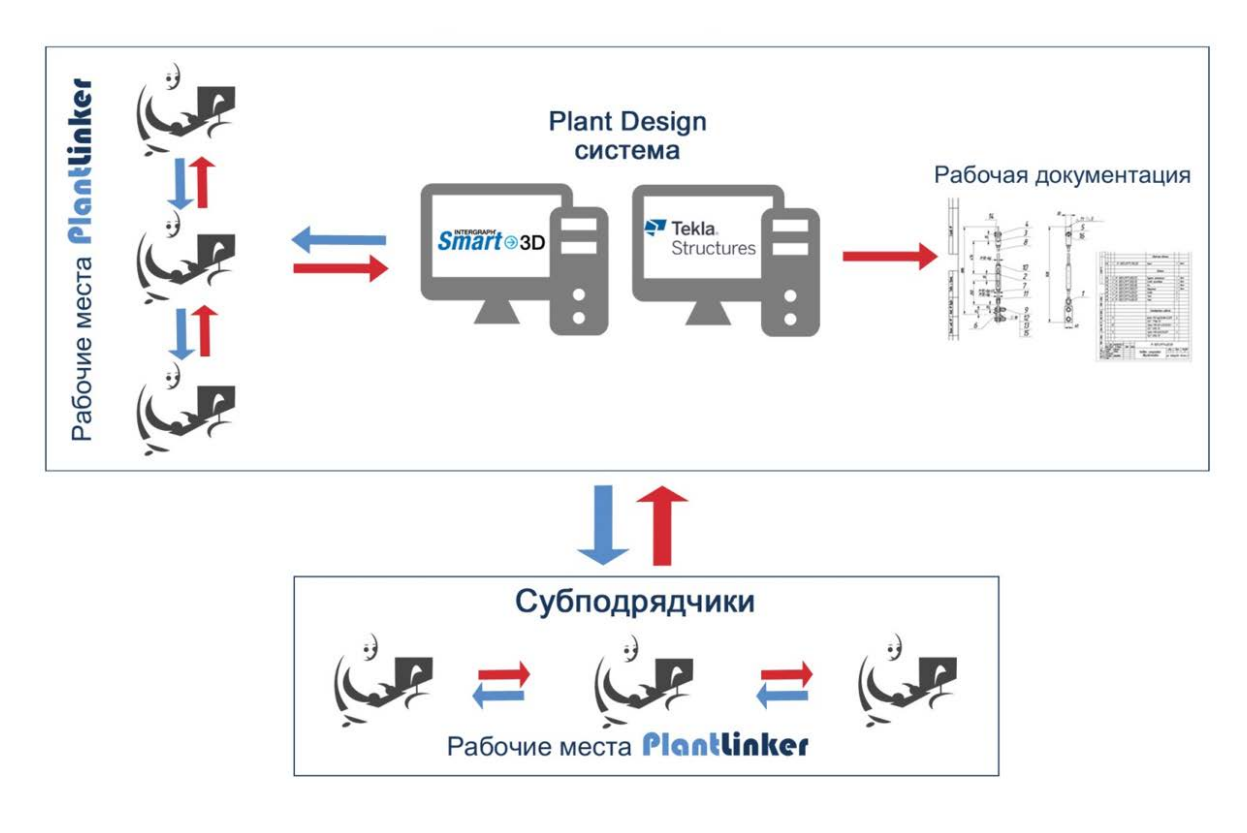

 $CAP$ 

## **PlantLinker - Smart3D**

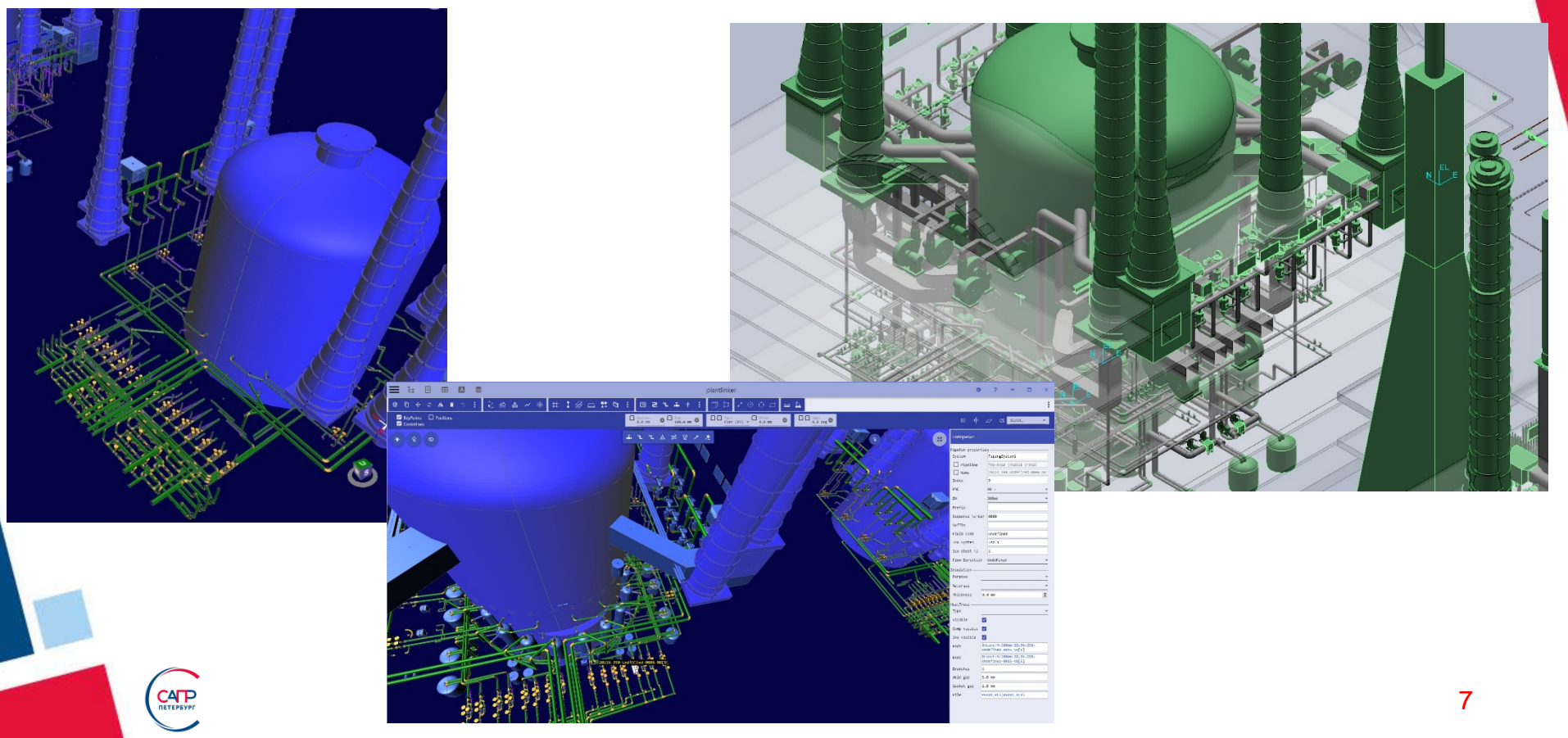

#### **PlantLinker - Smart3D**

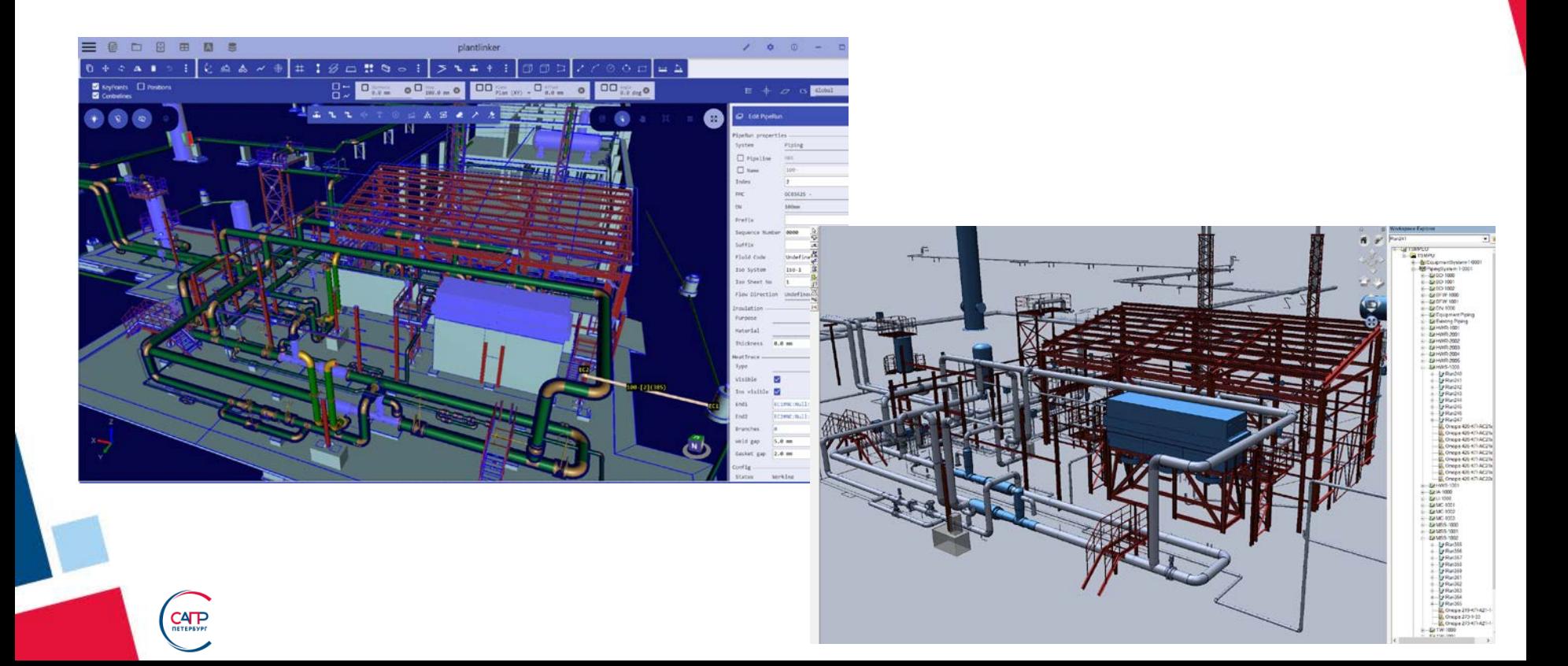

**CATP** 

#### **Генерация изометрических чертежей с использованием Smart Isometrics**

- I MTAS PODMTAS Sheet 1 of 1

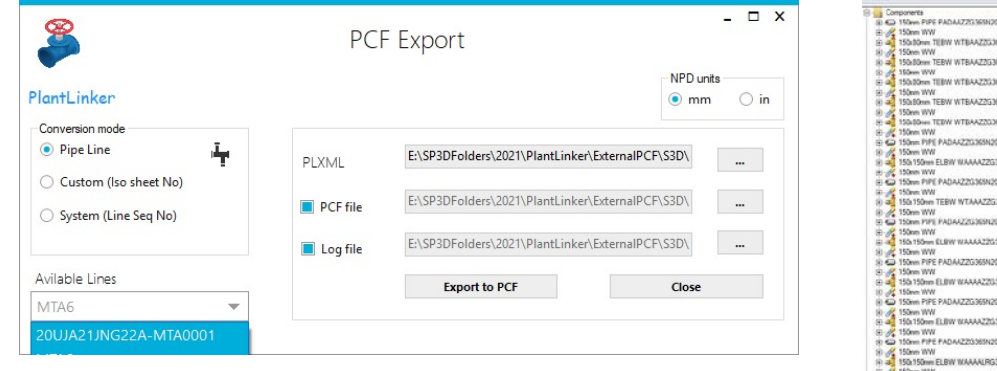

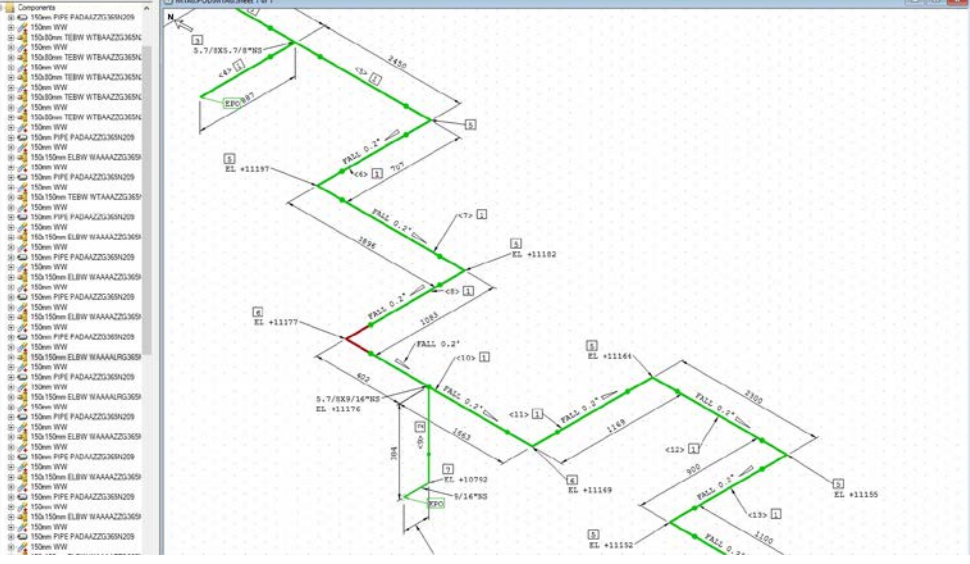

#### **Генерация изометрических чертежей с использованием Smart Isometrics**

目

G Save As T B Export P(

**x** Clear All

 $\times$  Exit

- Создание изометрий по собственным критериям
- Создание изометрий по системам.

**CATP** 

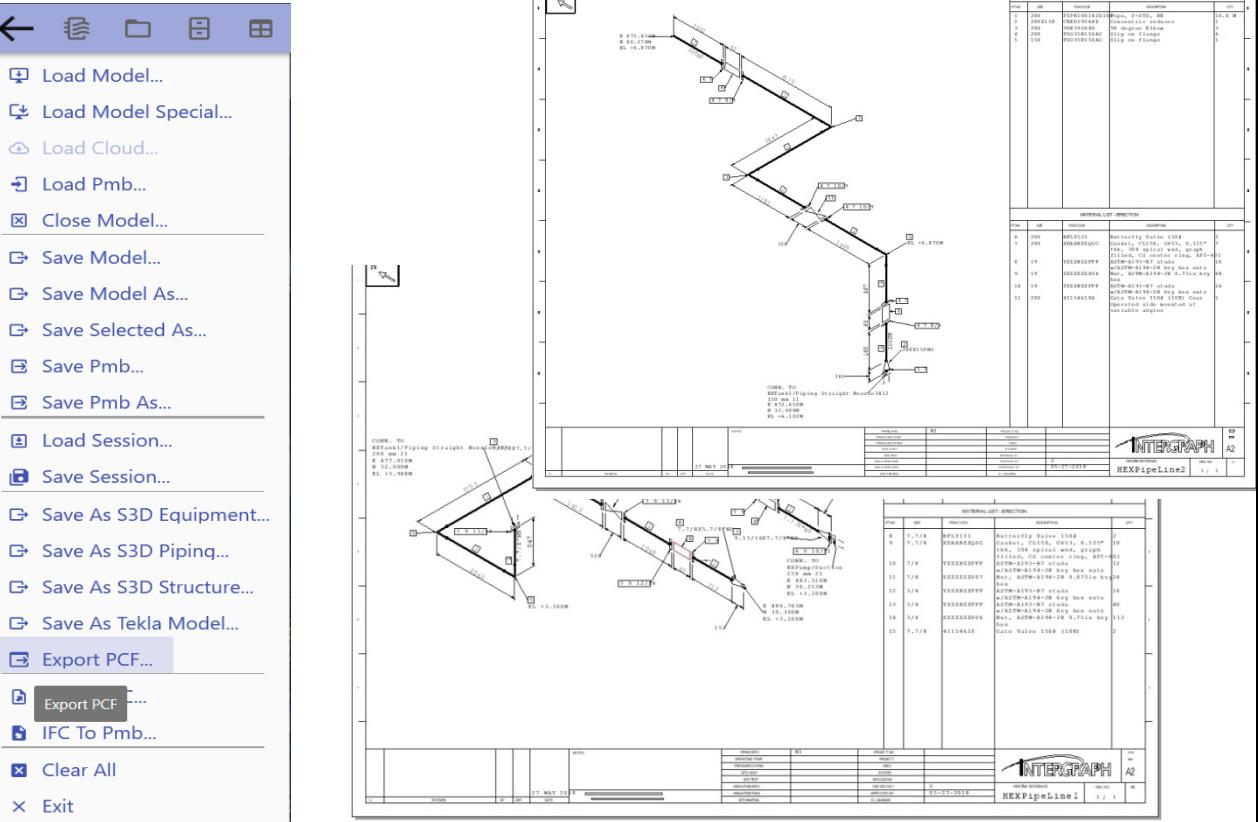

 $\overline{N}$ 

#### **ВОССТАНОВЛЕНИЕ МОДЕЛИ ТРУБОПРОВОДОВ ИЗ ВНЕШНИХ ИСТОЧНИКОВ**

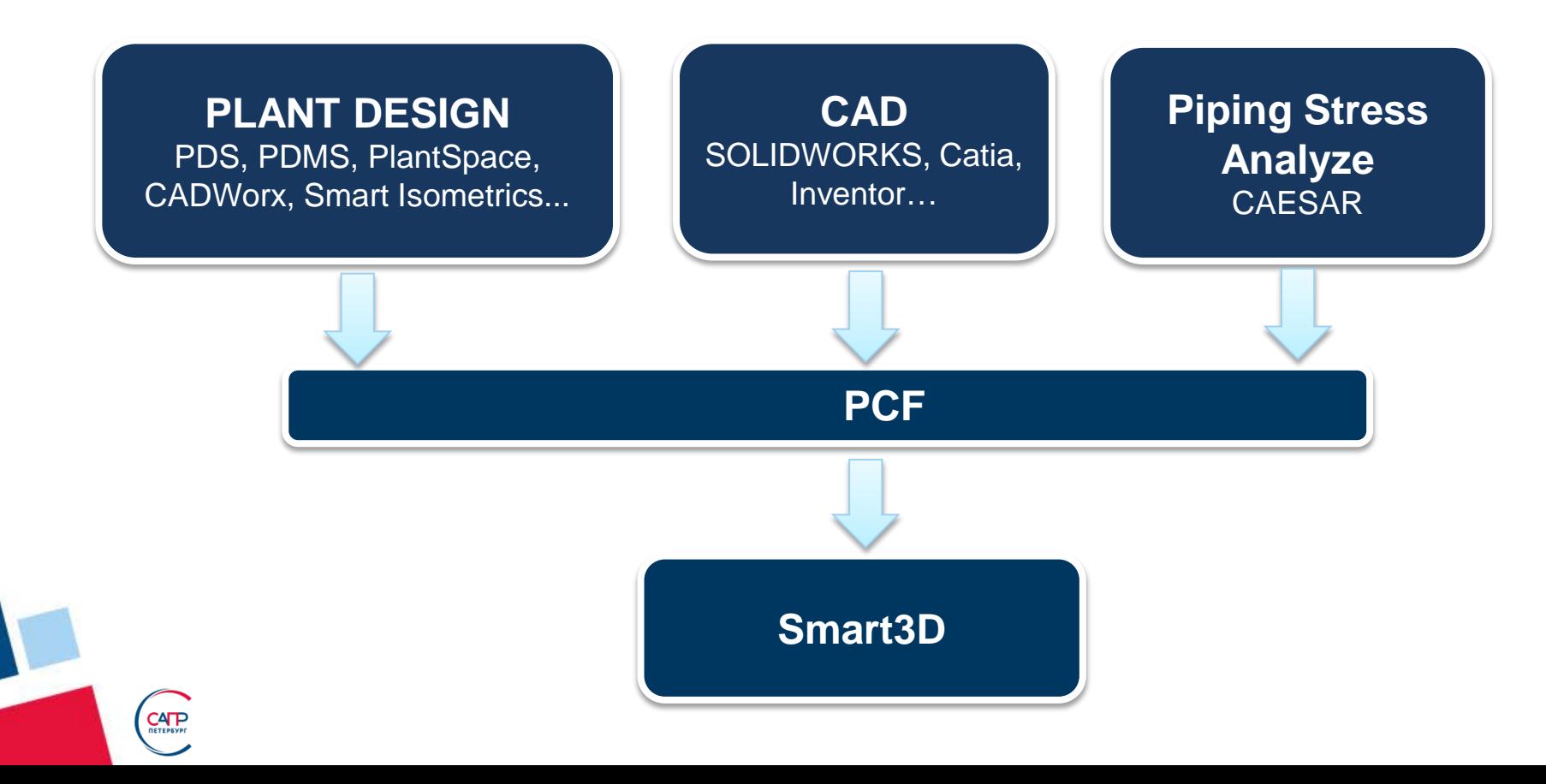

 $CAP$ 

#### Загружено из PCF в PlantLinker Восстановлено в Smart 3D

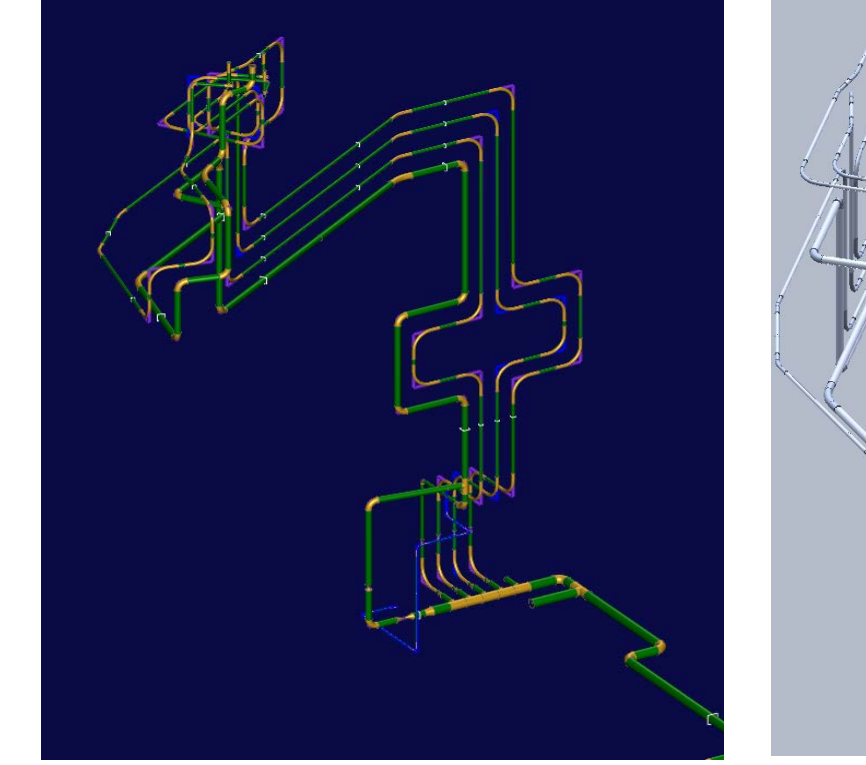

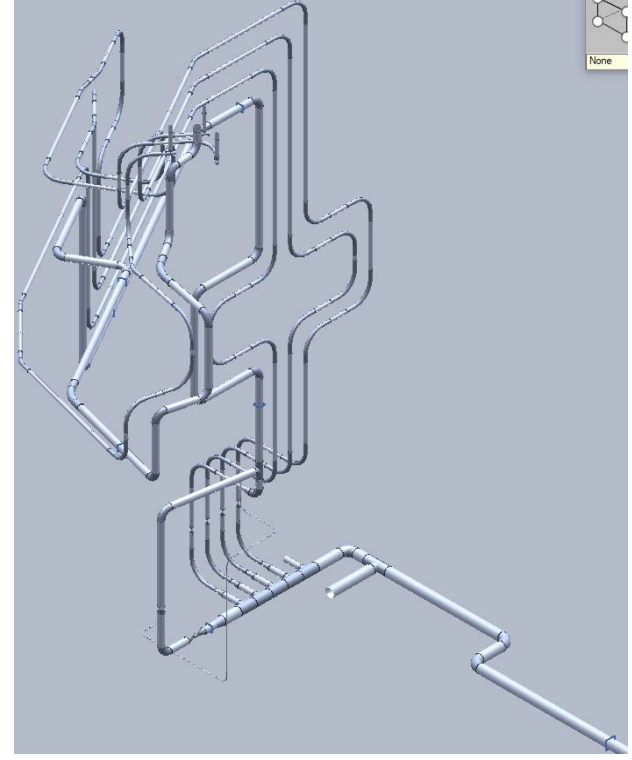

## **PlantLinker. PCF Import. Примеры**

## • PDMS-IDF/PCF-S3D

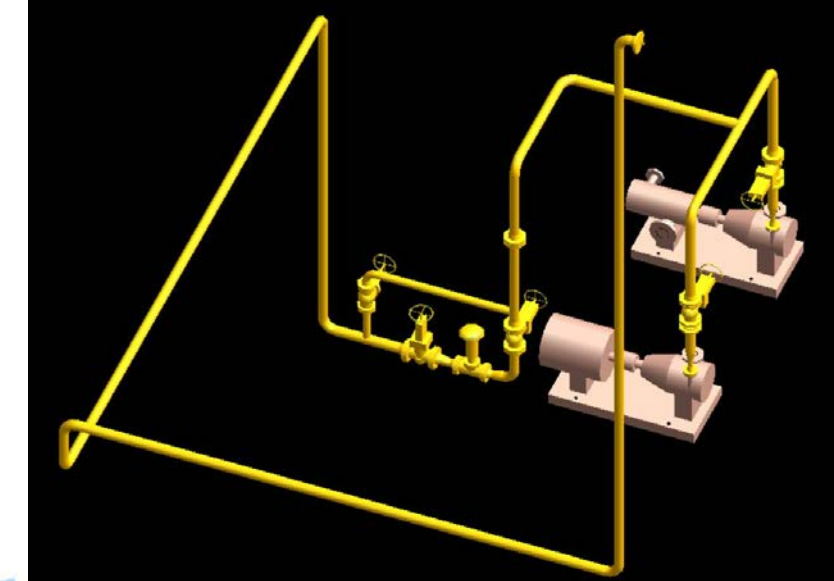

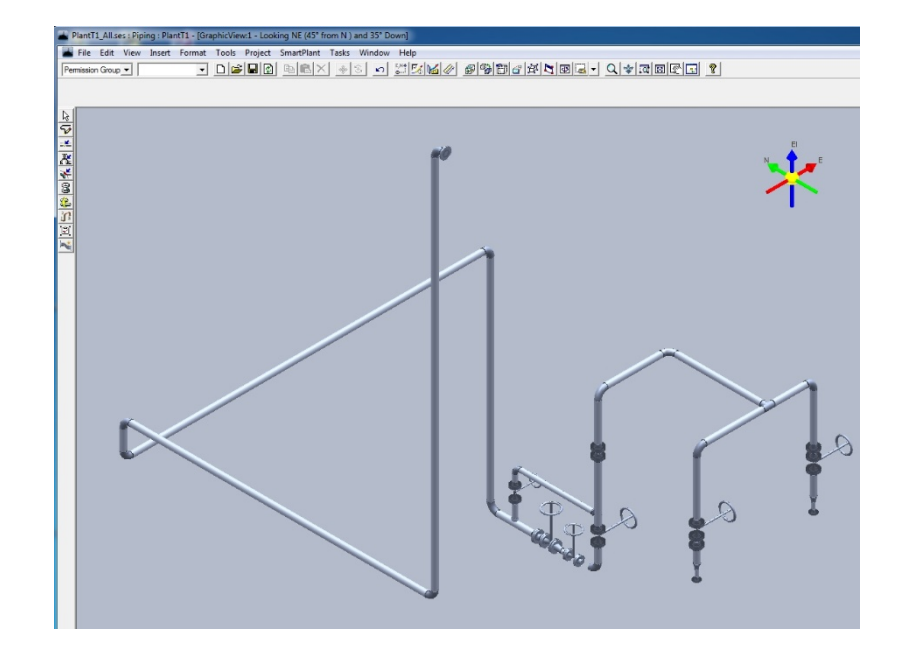

#### **PlantLinker. PCF Import. Примеры**

#### • SOLIDWORKS-PCF-S3D

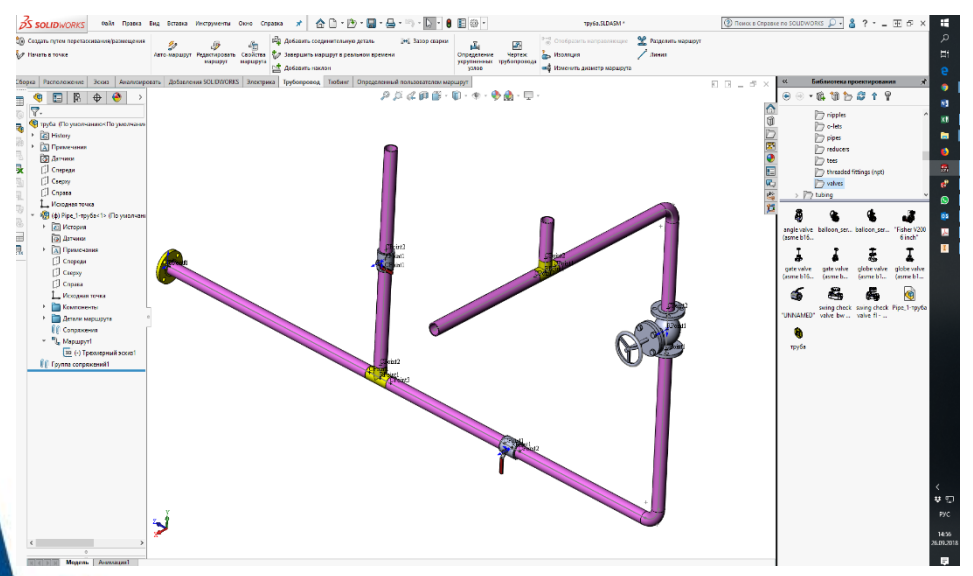

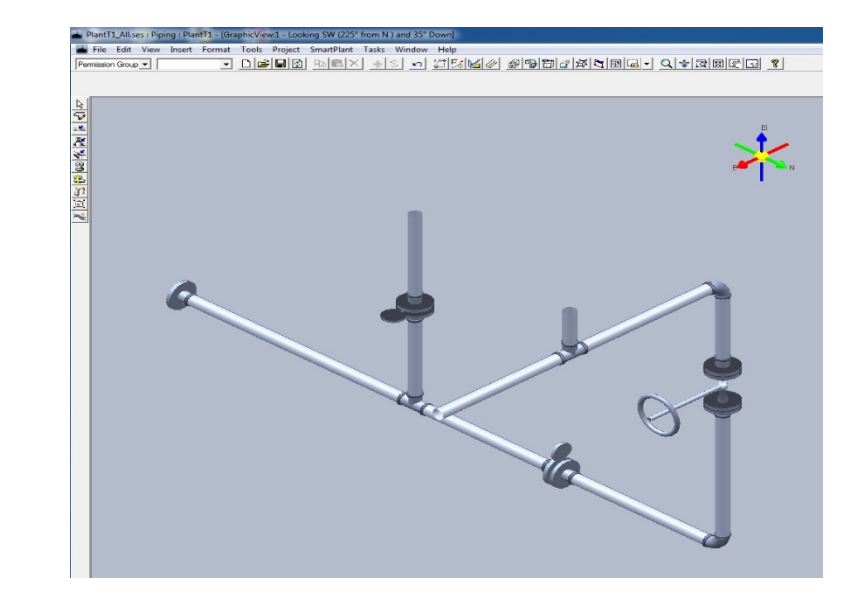

## **PlantLinker. PCF Import. Примеры**

 $2^{3}$ <br> $4^{3}$ <br> $4^{3}$ 

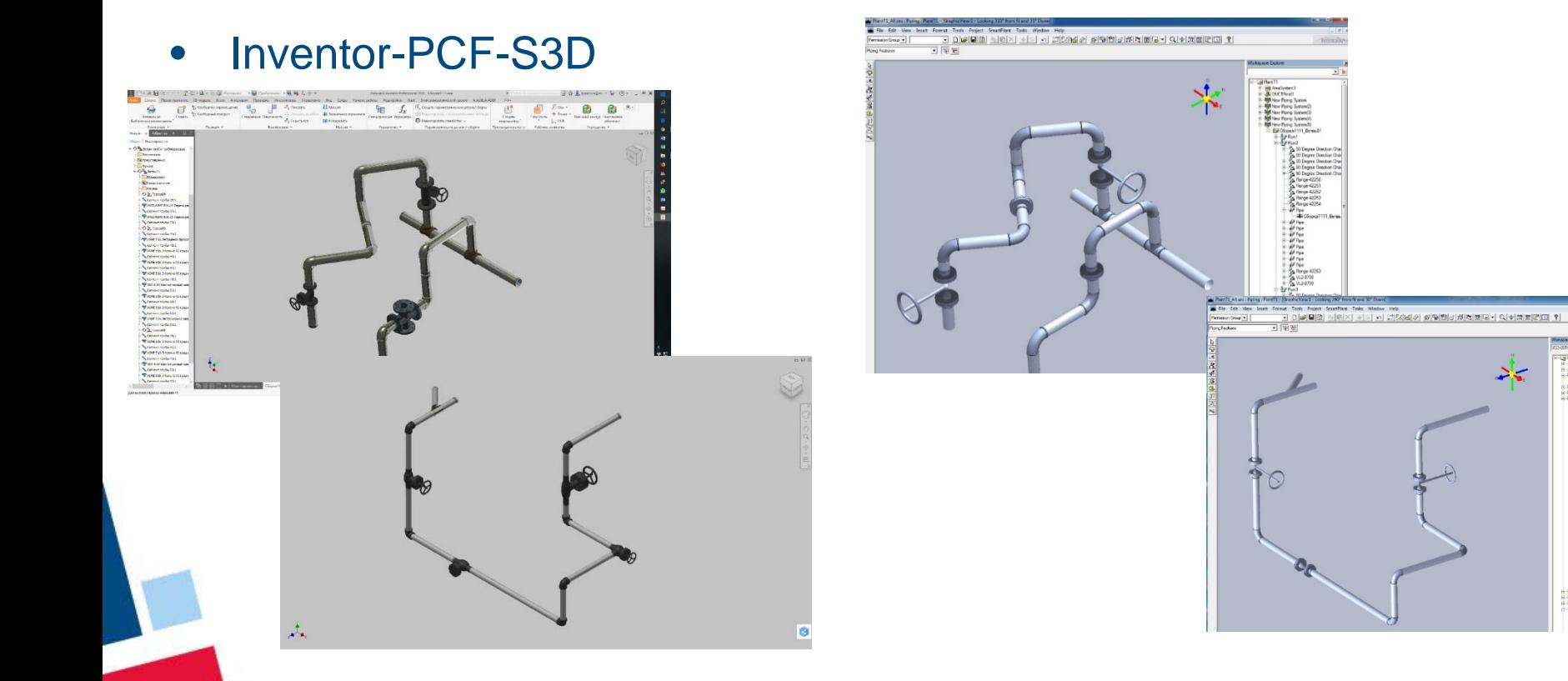

## **PlantLinker. PPCF Import. Примеры.**

• PDS-IDF/PCF-S3D. Модель PDS. Более 2000 линий

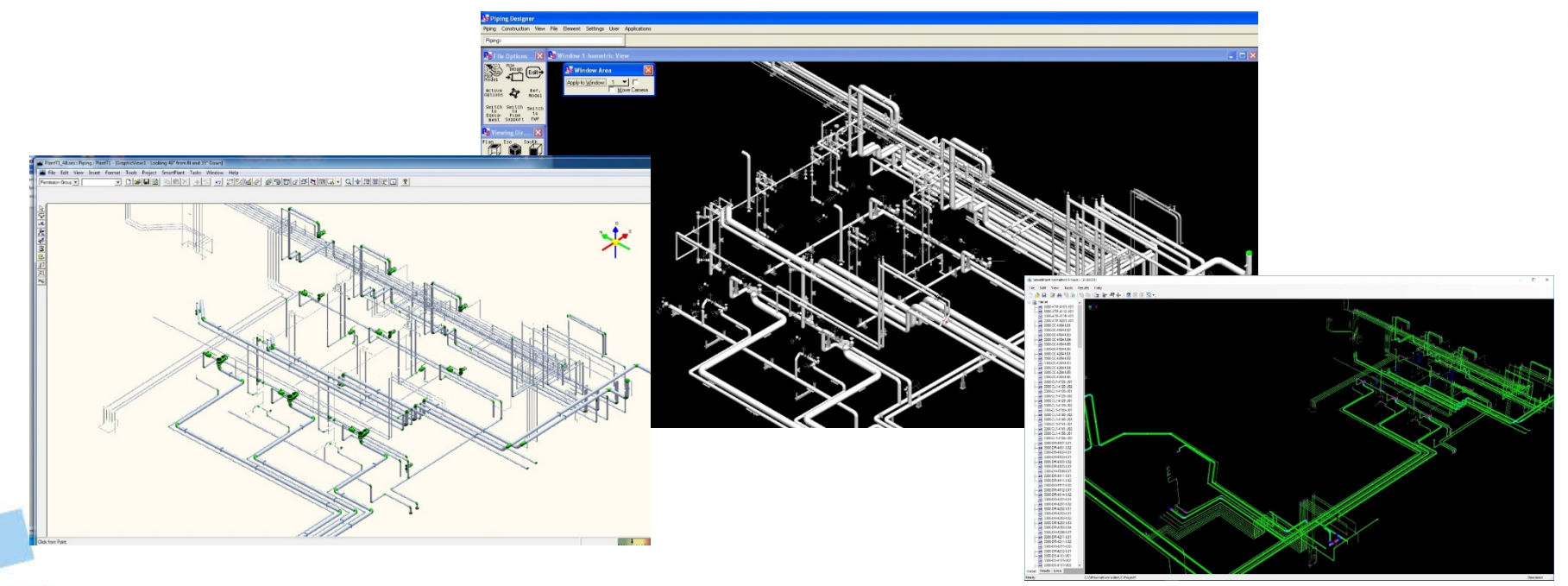

#### **PlantLinker. PPCF Import. Примеры.**

• PDS-IDF/PCF-S3D. Модель PDS. Более 2000 линий.

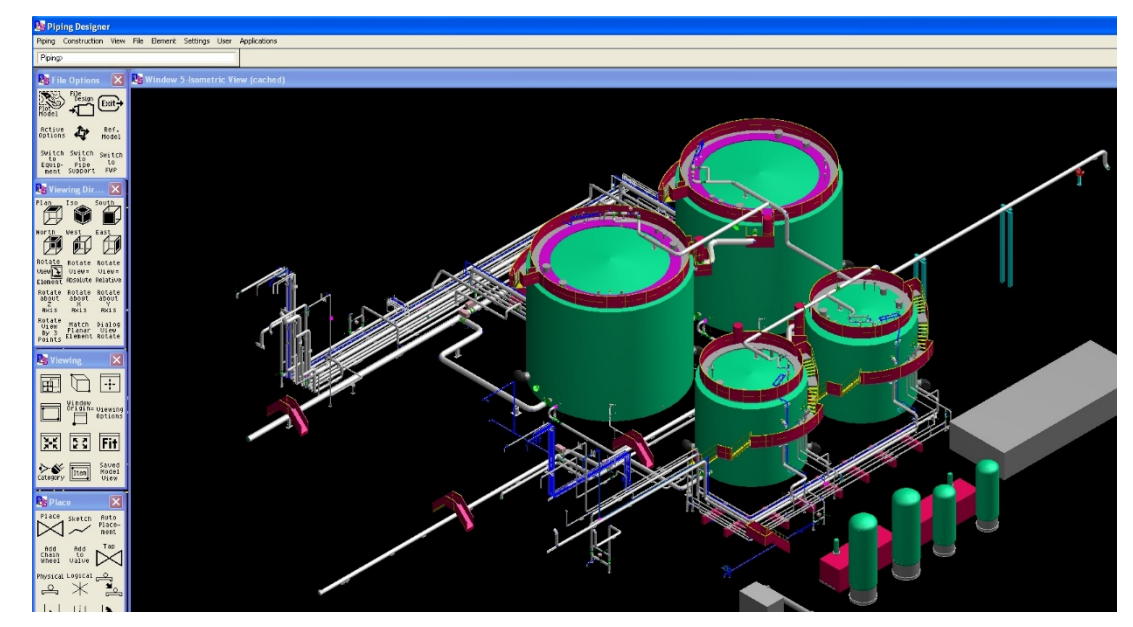

#### **PlantLinker. PCF Import. Примеры.**

• PDS-IDF/PCF-S3D . Модель PDS

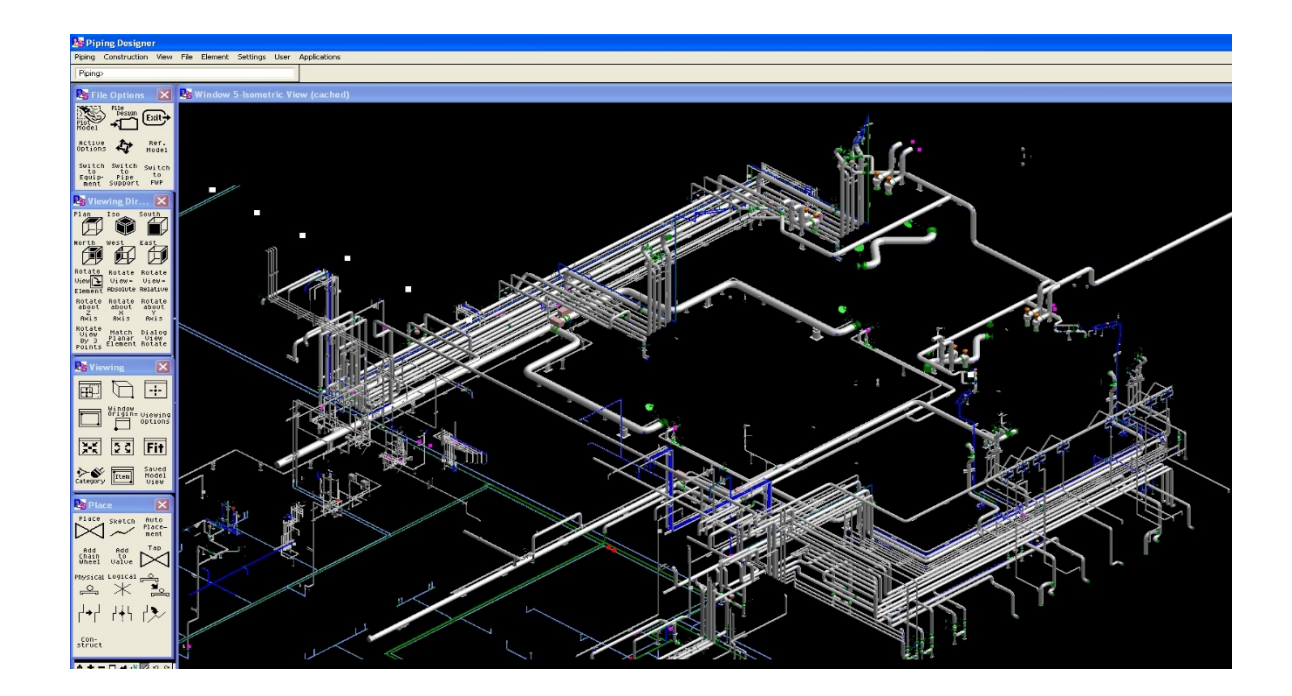

#### **PlantLinker. PCF Import. Примеры.**

• PDS-IDF/PCF-S3D. Модель SPIsometrics

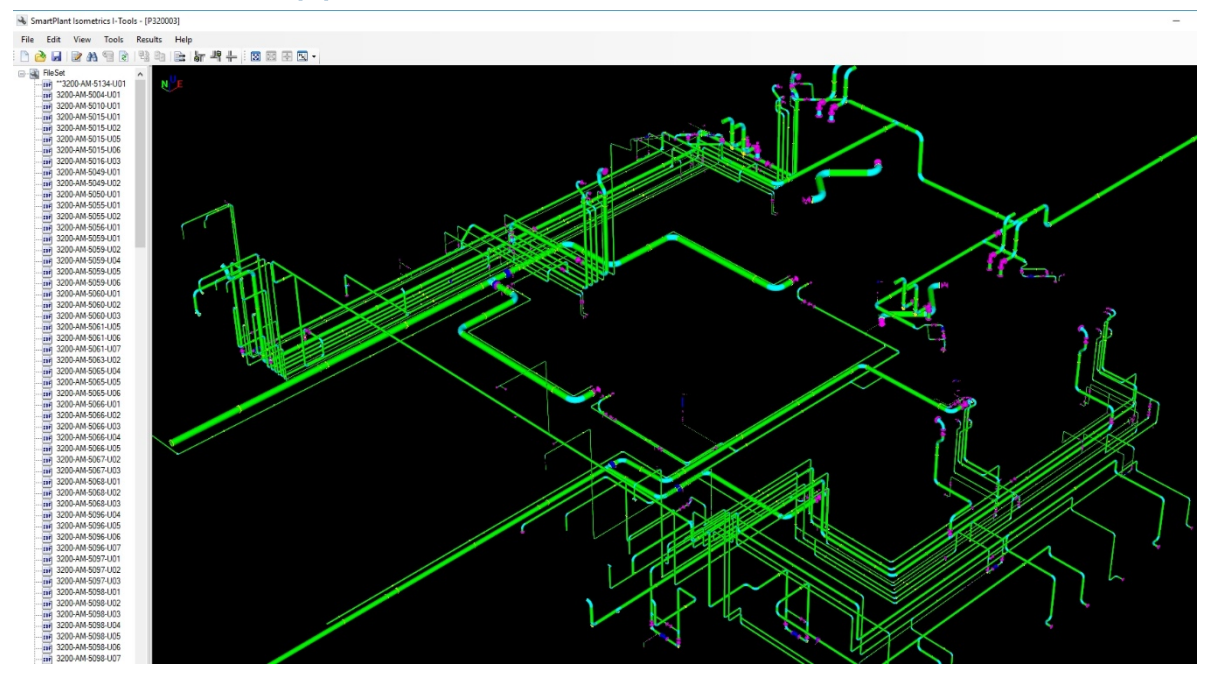

#### **PlantLinker. PCF Import. Примеры.**

• PDS-IDF/PCF-S3D. Модель S3D

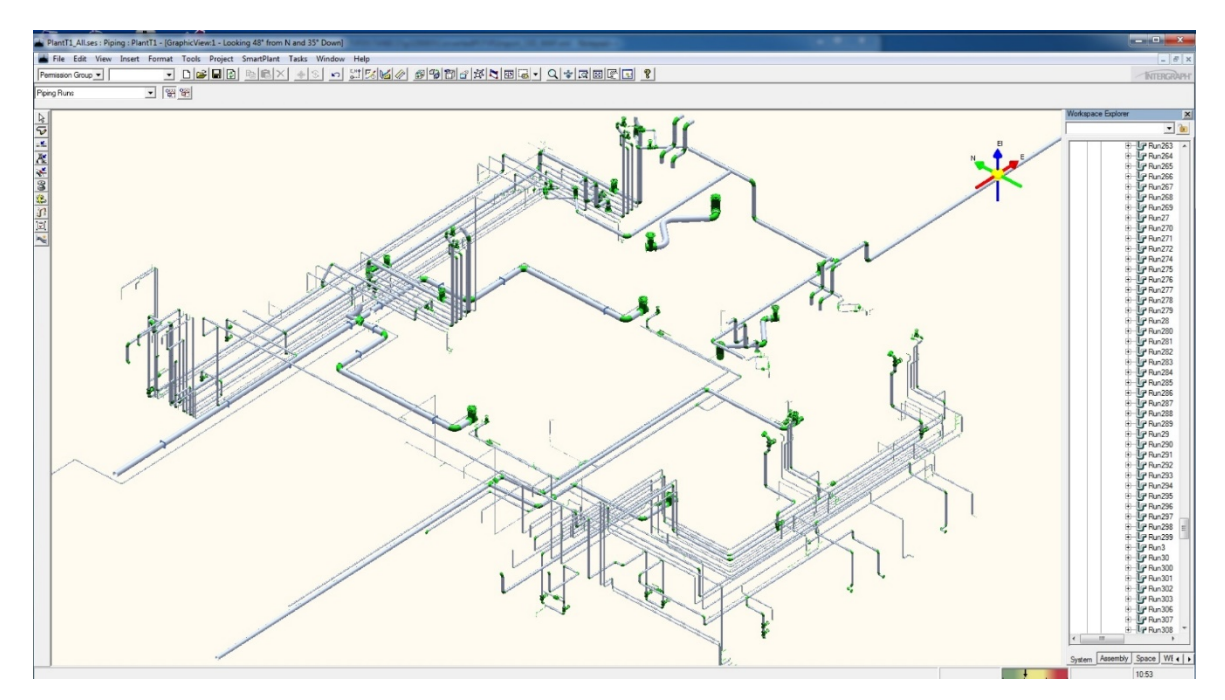

#### **PlantLinker. ПЕРЕВОД ПРОЕКТОВ PDS в Smart3D Трубопроводы**

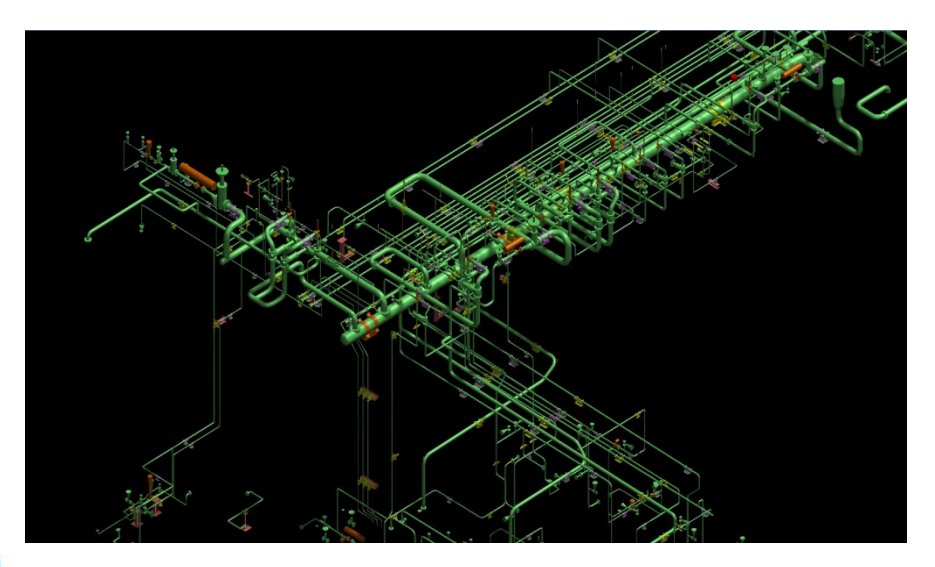

#### PDS Smart3D

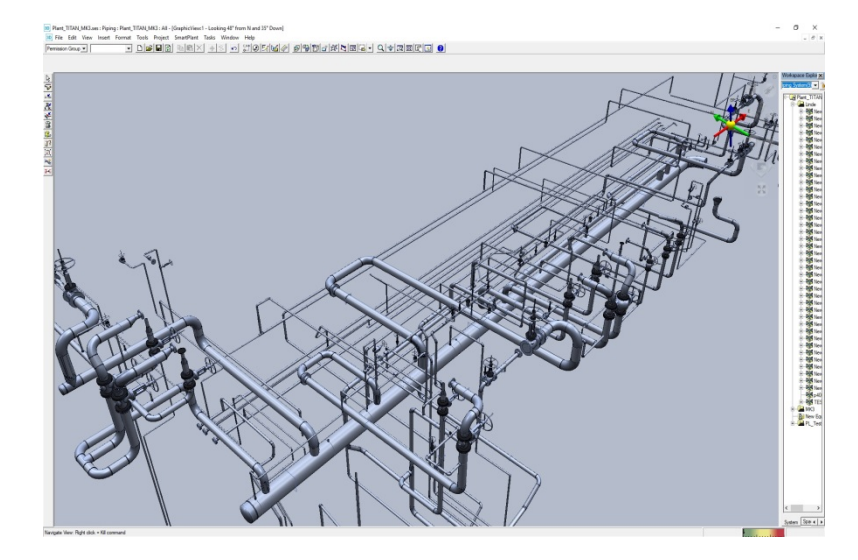

# **Наши координаты**

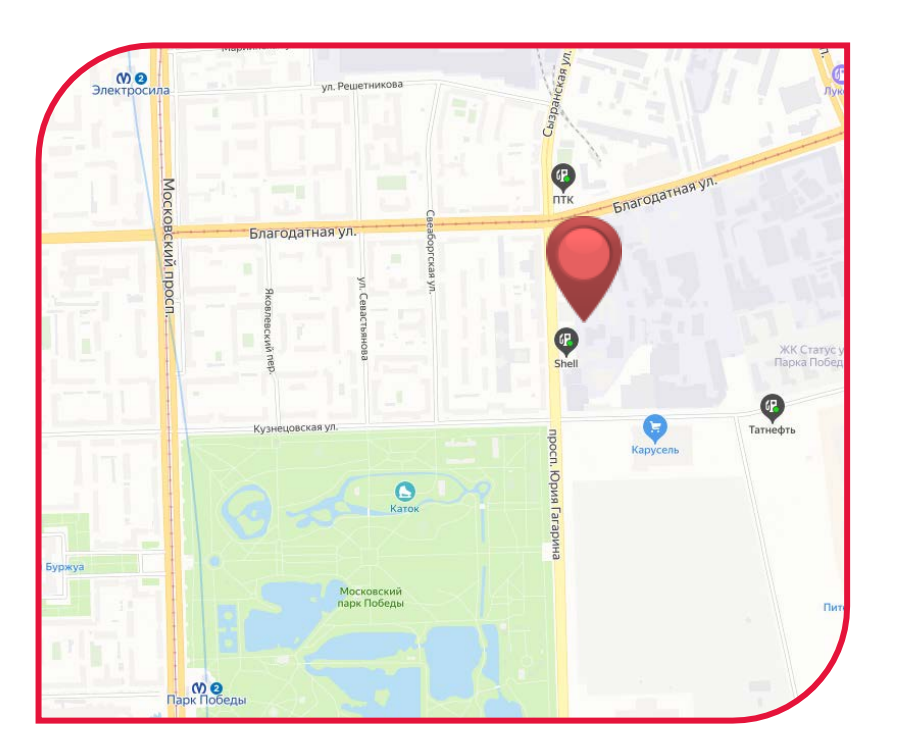

196105, Россия, Санкт-Петербург, пр. Юрия Гагарина 2A **+7 (812) 3-091-091** esg@esg.spb.ru sales@icad.spb.ru info@plantlinker.ru

**www.esg.spb.ru www.icad.spb.ru www.plantlinker.ru**